## WIKIPEDIA

# **Relational database management system**

A **relational database management system** (**RDBMS**) is a database management system (DBMS) based on the relational model invented by Edgar F. Codd, of IBM's [San Jose Research Laboratory](https://en.wikipedia.org/wiki/IBM_Almaden_Research_Center) fame. Most databases in widespread use today are based on his [relational database](https://en.wikipedia.org/wiki/Relational_database) model.[\[1\]](#page-1-0)

RDBMSs have been a common choice for the storage of information in databases used for financial records, manufacturing and logistical information, personnel data, and other applications since the 1980s. Relational databases have often replaced legacy [hierarchical databases](https://en.wikipedia.org/wiki/Hierarchical_database) and [network databases](https://en.wikipedia.org/wiki/Network_database) because, they were easier to implement and administer. Nonetheless, relational databases received continued, unsuccessful challenges by [object database](https://en.wikipedia.org/wiki/Object_database) management systems in the 1980s and [1990s, \(which were introduced in an attempt to address the so-called object](https://en.wikipedia.org/wiki/Object-relational_impedance_mismatch)relational impedance mismatch between relational databases and object-oriented

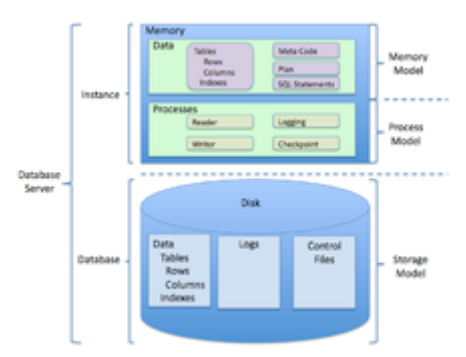

The general structure of a relational database.

application programs), as well as by [XML database](https://en.wikipedia.org/wiki/XML_database)management systems in the 1990s. However, due to the expanse of technologies, such as [horizontal scaling](https://en.wikipedia.org/wiki/Horizontal_scaling) of [computer clusters](https://en.wikipedia.org/wiki/Computer_cluster), [NoSQL](https://en.wikipedia.org/wiki/NoSQL) databases have recently begun to peck away at the market share of RDBMSs.[\[2\]](#page-1-1)

### **Contents**

**[Market share](#page-0-0) [History](#page-0-1) [Historical usage of the term](#page-0-2) [See also](#page-1-2) [References](#page-1-3)**

#### <span id="page-0-0"></span>**Market share**

According to [DB-Engines,](https://en.wikipedia.org/wiki/DB-Engines_ranking) in May 2017, the most widely used systems are [Oracle,](https://en.wikipedia.org/wiki/Oracle_Corporation) [MySQL](https://en.wikipedia.org/wiki/MySQL) (open source), [Microsoft SQL Server](https://en.wikipedia.org/wiki/Microsoft_SQL_Server), [PostgreSQL](https://en.wikipedia.org/wiki/PostgreSQL) (open source), [IBM DB2](https://en.wikipedia.org/wiki/IBM_DB2), [Microsoft Access,](https://en.wikipedia.org/wiki/Microsoft_Access) and [SQLite](https://en.wikipedia.org/wiki/SQLite) (open source).[\[3\]](#page-1-4)

According to research company [Gartner](https://en.wikipedia.org/wiki/Gartner), in 2011, the five leading commercial relational database vendors by revenue were [Oracle](https://en.wikipedia.org/wiki/Oracle_Corporation) (48.8%), [IBM](https://en.wikipedia.org/wiki/IBM) (20.2%), [Microsoft](https://en.wikipedia.org/wiki/Microsoft) (17.0%), [SAP](https://en.wikipedia.org/wiki/SAP_AG) including [Sybase](https://en.wikipedia.org/wiki/Sybase) (4.6%), and [Teradata](https://en.wikipedia.org/wiki/Teradata) (3.7%).[\[4\]](#page-1-5)

# <span id="page-0-1"></span>**History**

In 1974, IBM began developing [System R,](https://en.wikipedia.org/wiki/IBM_System_R) a research project to develop a prototype RDBMS.<sup>[\[5\]](#page-1-6)[\[6\]](#page-2-0)</sup> However, the *first commercially* available RDBMS was [Oracle,](https://en.wikipedia.org/wiki/Oracle_Database) released in 1979 by Relational Software, now [Oracle Corporation](https://en.wikipedia.org/wiki/Oracle_Corporation)<sup>[\[7\]](#page-2-1)</sup> Other examples of an RDBMS include [DB2](https://en.wikipedia.org/wiki/IBM_DB2), [SAP Sybase ASE](https://en.wikipedia.org/wiki/Adaptive_Server_Enterprise), and [Informix](https://en.wikipedia.org/wiki/IBM_Informix). In 1984, the first RDBMS for Macintosh began being developed, code-named Silver Surfer, it was later released in 1987 a[s 4th Dimension](https://en.wikipedia.org/wiki/4th_Dimension_(Software)) and known today as  $4D^{[8]}$  $4D^{[8]}$  $4D^{[8]}$ 

# <span id="page-0-2"></span>**Historical usage of the term**

The term "relational database" was invented by [E. F. Codd](https://en.wikipedia.org/wiki/Edgar_F._Codd) at [IBM](https://en.wikipedia.org/wiki/IBM) in 1970. Codd introduced the term in his research paper "A Relational Model of Data for Large Shared Data Banks".[\[9\]](#page-2-3) In this paper and later papers, he defined what he meant by "relational". One well-known definition of what constitutes a relational database system is composed of [Codd's 12 rules.](https://en.wikipedia.org/wiki/Codd%27s_12_rules) However, many of the early implementations of the relational model did not conform to all of Codd's rules, so the term gradually came to describe a broader class of database systems, which at a minimum:

- Present the data to the user a[s relations](https://en.wikipedia.org/wiki/Relation_(database)) (a presentation in tabular form, i.e. as *acollection* of [tables](https://en.wikipedia.org/wiki/Table_(database)) with each table  $\blacksquare$ consisting of a set of rows and columns);
- **Provide relational operators to manipulate the data in tabular form.**

The first systems that were relatively faithful implementations of the relational model were from:

- **University of Michigan --Micro DBMS (1969)**
- Massachusetts Institute of *Echnology* (1971)<sup>[\[10\]](#page-2-4)</sup>
- IBM UK Scientific Centre at Peterlee - [IS1](https://en.wikipedia.org/wiki/IBM_IS1) (1970–72) and its successor [PRTV](https://en.wikipedia.org/wiki/PRTV) (1973–79)

The first system sold as an RDBMS wa[s Multics Relational Data Store](https://en.wikipedia.org/wiki/Multics_Relational_Data_Store) (1978). [Ingres](https://en.wikipedia.org/wiki/Ingres_(database)) and [IBM BS12](https://en.wikipedia.org/wiki/IBM_BS12) followed.

The most common definition of an RDBMS is a product that presents a view of data as a collection of rows and columns, even if it is not based strictly upon [relational theory.](https://en.wikipedia.org/wiki/Relational_model) By this definition, RDBMS products typically implement some but not all of Codd's 12 rules.

A second school of thought argues that if a database does not implement all of Codd's rules (or the current understanding on the relational model, as expressed by [Christopher J Date,](https://en.wikipedia.org/wiki/Christopher_J_Date) [Hugh Darwen](https://en.wikipedia.org/wiki/Hugh_Darwen) and others), it is not relational. This view, shared by many theorists and other strict adherents to Codd's principles, would disqualify most DBMSs as not relational. For clarification, they often refer to some RDBMSs as *truly-relational database management systems* (TRDBMS), naming others *pseudo-relational database management systems* (PRDBMS).

As of 2009, most commercial relational DBMSs employSQL as their [query language](https://en.wikipedia.org/wiki/Query_language)<sup>[\[11\]](#page-2-5)</sup>

Alternative query languages have been proposed and implemented, notably the pre-1996 implementation digres QUEL.

#### <span id="page-1-2"></span>**See also**

- [SQL](https://en.wikipedia.org/wiki/SQL)  $\blacksquare$
- [Object database](https://en.wikipedia.org/wiki/Object_database) (OODBMS)
- [Online analytical processing](https://en.wikipedia.org/wiki/Online_analytical_processing) (OLAP) and [ROLAP](https://en.wikipedia.org/wiki/ROLAP) (Relational Online Analytical Processing)  $\blacksquare$
- [Data warehouse](https://en.wikipedia.org/wiki/Data_warehouse)  $\blacksquare$
- [Star schema](https://en.wikipedia.org/wiki/Star_schema)
- [Snowflake schema](https://en.wikipedia.org/wiki/Snowflake_schema)  $\blacksquare$

#### <span id="page-1-3"></span>**References**

- <span id="page-1-0"></span>1. Pratt, Philip J.; Last, Mary Z. (2014-09-08). *Concepts of Database Management* (https://www.amazon.com/Concepts -Database-Management-Philip-Pratt/dp/1285427106) 8 ed.). Course Technology. p. 29. ISBN [9781285427102](https://en.wikipedia.org/wiki/Special:BookSources/9781285427102)
- <span id="page-1-1"></span>2. "NoSOL databases eat into the relational database market "https://www.techrepublic.com/article/nosql-databases-e at-into-the-relational-database-market) Retrieved 2018-03-14.
- <span id="page-1-4"></span>3. ["DB-Engines Ranking of Relational DBMS" \(http://db-engines.com/en/ranking/relational+dbms](http://db-engines.com/en/ranking/relational+dbms)). Retrieved 2017-05-31.
- <span id="page-1-5"></span>4. "Oracle the clear leader in \$24 billion RDBMS market'(http://itknowledgeexchange.techtarget.com/eye-on-oracle/ora cle-the-clear-leader-in-24-billion-rdbms-market/)2012-04-12. Retrieved 2013-03-01.
- <span id="page-1-6"></span>5. Funding a Revolution: Government Support for Computing Researclinttps://books.google.com/books?id=wvCbAgA AQBAJ). National Academies Press. 8 Jan 1999 ISBN [0309062780](https://en.wikipedia.org/wiki/Special:BookSources/0309062780).
- <span id="page-2-0"></span>6. Sumathi, S.; Esakkirajan, S. (13 Feb 2008) Fundamentals of Relational Database Management SystemsSpringer. [ISBN](https://en.wikipedia.org/wiki/International_Standard_Book_Number) [3540483977.](https://en.wikipedia.org/wiki/Special:BookSources/3540483977) "The product was called SQL/DS (Structured Query Language/Data Store) and ran under the DOS/VSE operating system environment
- <span id="page-2-1"></span>7. ["Oracle Timeline" \(http://www.oracle.com/us/corporate/profit/p27anniv-timeline-151918.pdf\)](http://www.oracle.com/us/corporate/profit/p27anniv-timeline-151918.pdf)(PDF). *Profit Magazine*. Oracle. **12** (2): 26. May 2007. Retrieved 2013-05-16.
- <span id="page-2-2"></span>8. "New Database Software Program Moves Macintosh Into The Big Leagues http://articles.chicagotribune.com/1987-06-28/business/8702170525\_1\_silver-surfer-software-developers-macintosh-products) ribunedigital-chicagotribune Retrieved 2016-03-17.
- <span id="page-2-3"></span>9. "A Relational Model of Data for Large Shared Data Banks(http://www.seas.upenn.edu/~zives/03f/cis550/codd.pdf)
- <span id="page-2-4"></span>10. SIGFIDET '74 Proceedings of the 1974 ACM SIGFIDET (now SIGMOD) workshop on Data description, access and control
- <span id="page-2-5"></span>11. Ramakrishnan, Raghu; Donjerkovic, Donko; Ranganathan, Arvind; BeyeKevin S.; Krishnaprasad, Muralidhar (1998). ["SRQL: Sorted Relational Query Language" \(http://pages.cs.wisc.edu/~beyer/papers/srql\\_ssdbm98.pd](http://pages.cs.wisc.edu/~beyer/papers/srql_ssdbm98.pdf)f) (PDF). *e Proceedings of SSDBM*.

#### Retrieved from "https://en.wikipedia.org/w/index.php? [title=Relational\\_database\\_management\\_system&oldid=83039920](https://en.wikipedia.org/w/index.php?title=Relational_database_management_system&oldid=830399201)1

**This page was last edited on 14 March 2018, at 15:59.**

Text is available under the Creative Commons Attribution-Share Alike Licenseadditional terms may apply By using this [site, you agree to the](https://www.wikimediafoundation.org/) [Terms of Us](https://wikimediafoundation.org/wiki/Terms_of_Use)[e and](https://www.wikimediafoundation.org/) [Privacy Polic](https://wikimediafoundation.org/wiki/Privacy_policy)[y. Wikipedia® is a registered trademark of the Wikimedia](https://www.wikimediafoundation.org/) Foundation, Inc., a non-profit organization.